## Budget: Ertrag und Aufwand Fremdleistungen mit Summentotal

## Ab b'Files® v10.7

In BUDGET > ERTRAG wird neu das Summentotal für alle budgetierten Jahre pro Projektzeile angezeigt. So ist es möglich, unmittelbar zu erkennen, wieviel Honorar in den vergangenen Jahren sowie im aktuellen Jahr zusammen bereits budgetiert wurde bzw. wieviel Honorar geplant (Zahlungplan/geplante Rechnungen) oder effektiv eingegangen ist. Bisher war nur das Budgettotal des aktuellen Jahres aufgeführt.

In der Spalte TOTAL JAHR ist in der ersten Zeile ersichtlich, wieviel Honorar für das laufende Jahr budgetiert wurde. In der zweiten Zeile sehen Sie wieviel Ertrag insgesamt für das Jahr geplant bzw. effektiv eingegangen ist. In der Spalte TOTAL PROJEKT sehen in der ersten Zeile, wieviel Honorar für zurückliegende Jahre und das aktuelle Jahr budgetiert wurde und in der zweiten Zeile wieviel Honorar bis zum aktuellen Zeitpunkt geplant wurde oder effektiv eingegangen ist.

In BUDGET > AUFWAND FREMDLEISTUNGEN sind die Zahlen analog zu ERTRAG zu lesen.

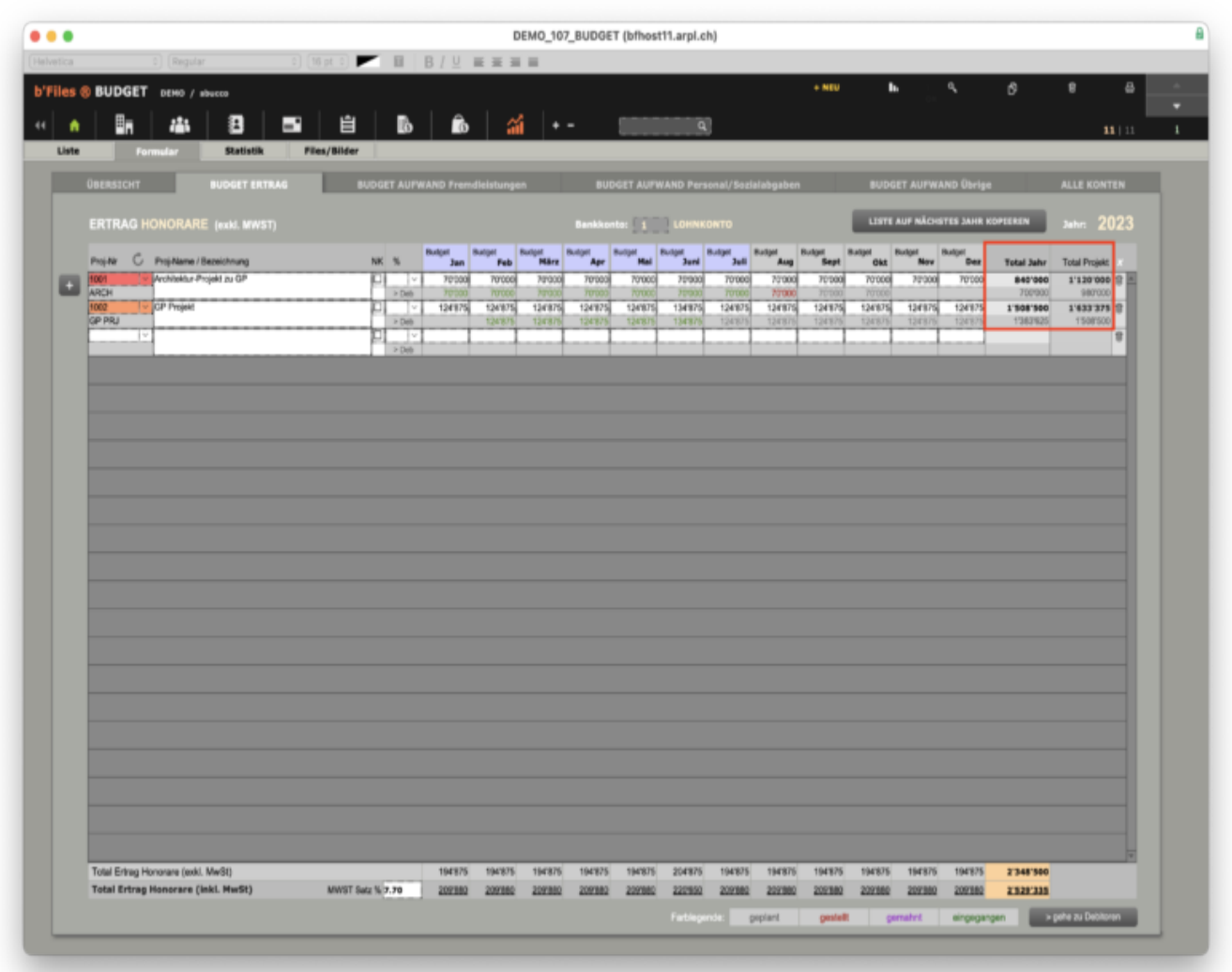

In BUDGET kann neu auch im Register Aufwand Fremdleistungen mit einem Button auf die Debitoren zugegriffen werden.